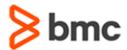

# **Certification Brief**

### **CERTIFICATION NAME**

 BMC Certified Associate: Control-M 20.x Consultants
 Online Exam

#### **CERTIFICATION EXAM CODE**

> AUTO-CERT-CMFC920-CA

#### **APPLICABLE VERSIONS**

> Control-M 9.0.20

### **REQUIRED PREREQUISITES**

> None

### **TARGET AUDIENCE**

> Consultants

### **EXAM DURATION**

> 2 Hours

#### **EXAM REGISTRATION**

Choose from the following options to register for a BMC Education Services Exam:

- Register online for BMC Software courses at: www.bmc.com/education
- Contact your
   BMC Education Advisor for help with registration

### **PURPOSE OF EXAM**

Companies deploying and using Control-M realize full value only when their solution is effectively implemented, operated, and administrated. To ensure deployments and operations are performed to best practice standards, BMC Software maintains a technical certification program.

The **BMC Certified Associate: Control-M 20.x for Consultants Online Exam** will validate the technical competencies needed to successfully administer and manage the Control-M environment.

### **Skills Tested**

Participants will be tested on their knowledge of the following:

- » Basic Control-M operations
- » Control-M terminology, architecture, and key components
- » Different Control-M interfaces and Domains for monitoring the jobs in the Control-M environment
- » Monitoring and managing job processing definitions in the Control-M environment
- » Using Configuration domain in Control-M Web to monitor Control-M components and their status
- » Find and Neighborhood functionality in the Monitoring domain
- » Using the Alerts panel to monitor and manage alerts
- » Working with Historical and Archived data
- » Using Control-M MFT Dashboard to monitor the file transfers that happen across multiple platforms
- » Using the Control-M Planning domain to define and schedule jobs
- » Working with Control-M variables
- » Using Notifications and On-Do actions for job definitions
- » Using Control and Quantitative resources
- » Managing job workload using the Workload Policy
- » Creating SMART folders
- » Creating and using job templates
- » Managing Control-M Reports
- » Using CCM to manage and monitor Control-M components
- » Defining Remote host
- » Configuring options related to alerts, usage alerts, email, and SMTP

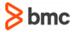

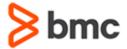

# **Certification Brief**

#### **RETAKE POLICY**

- Participants who fail the Certification exam may register and pay for an exam then make another attempt after waiting one week
- Participants are limited to 4 attempts per year

- » Managing and troubleshooting New Day processing
- » Job Processing Life cycle
- » Using various Control-M utilities
- » Implementing security options by defining users and roles, and by selecting configuration options
- » Implementing user management options through LDAP/Active Directory system parameters
- » Implementing host management and load balancing through host groups
- » Implementing Client, Agent, and Application Pack Deployment
- » Performing job version management
- » Implementing customization options with system parameters for Control-M/EM, Control-M/Server, and Control-M/Agent
- » Performing Control-M/EM and Control-M/Server database backup and maintenance
- » Implementing Control-M High Availability
- » Upgrading and troubleshooting the Control-M environment

For detailed information around these topics, refer to the course abstract(s) for the recommended course(s).

# Recommended BMC Software Courses to Prepare for the Certification

The following course offered by BMC Education Services prepare participants to take the Certified Associate exam and also improve their knowledge and skill level to help build proficiency with the solution:

- » Control-M 20.x: Fundamentals Using (WBT)
- » Control-M 20.x: Fundamentals Administering (ILT, VILT, ASP)
- » Control-M 20.x: Fundamentals Scheduling (ILT, VILT, ASP)
- » Control-M 20.x: Fundamentals Operating (ILT, VILT, ASP)

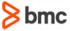

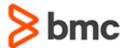

# **Certification Brief**

# **Getting Started**

The last course in the learning path includes one certification exam attempt in the price of the course.

OR

If you haven't taken the recommended courses, purchase **BMC Certified Associate: Control-M 20.x for Consultants Online Exam.** 

Partners are required to register from the Partner Portal.

If you have failed the exam, purchase another exam attempt.

## **Examination Details**

- » Exam is an online exam.
- » Further details and terms and conditions are available in the <u>BMC</u>
  <u>Certifications Program Guide</u> and <u>BMC Education Certification Policy</u>.

# **Additional Recommended Resources to Study**

- » Control-M 9.0.20 Product Documentation
- » Control-M Communities

# **Recommended Experience**

» Minimum 3 months experience in administering the Control-M environment

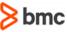

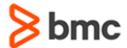

**Certification Brief** 

### **Certification Process**

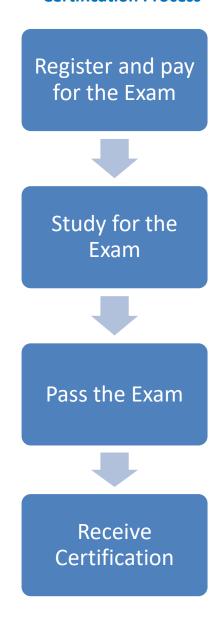

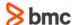